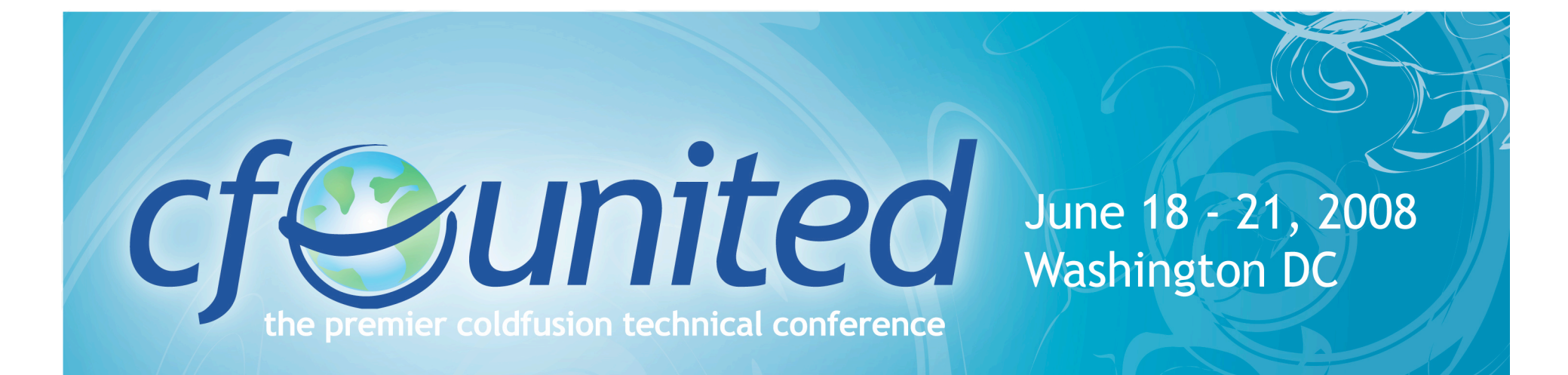

#### Intro to CFML as a language

#### *Sam Farmer*

www.cfunited.com

#### About Me

CF Developer 10+ years Work at Interfolio Blog at samfarmer.com

interfolio

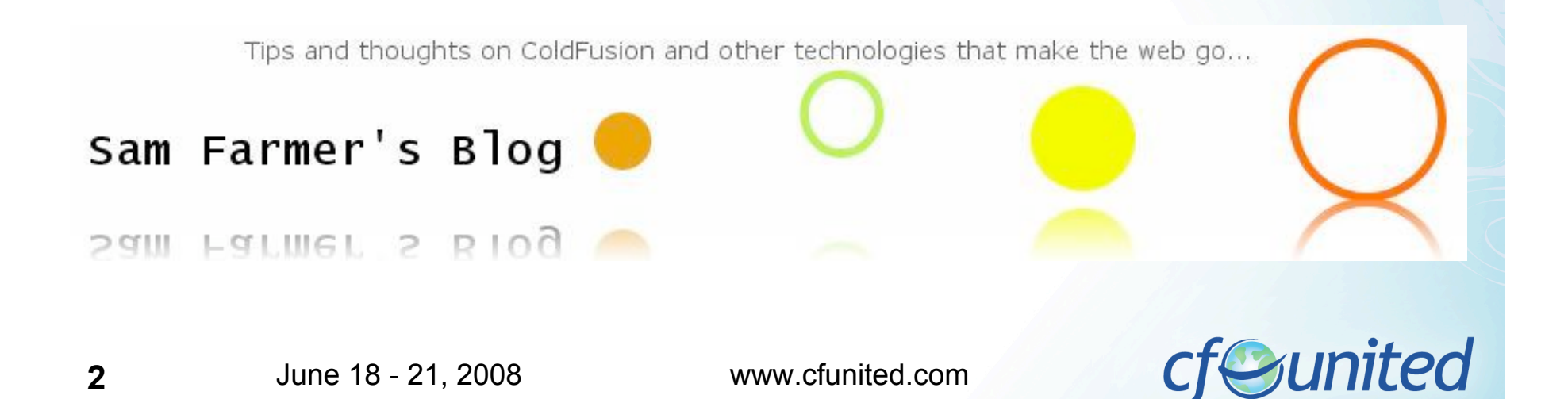

#### **Overview**

Good to Know **Operators** Data Types **Query** Types of Files

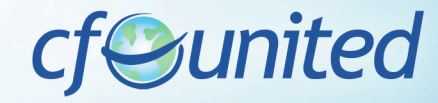

#### **Comments**

Three dashes Never sent to browser

# <!--- My comment --->

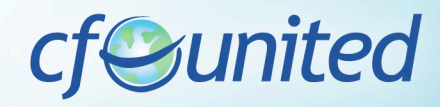

**4** June 18 - 21, 2008 www.cfunited.com

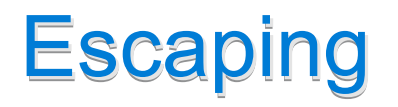

Always double:

##

<cfoutput>Here is a pound sign: ##</cfoutput> 6699

<cfset aString = "a quote "" in a string">  $\blacksquare$ 

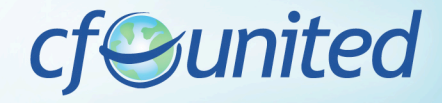

# ColdFusion Starts at 1

Loops, arrays, everything

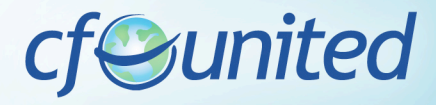

# **Setting Variables & Strings**

Use cfset <cfset variables.myName = "Sam"> <cfset variables.fullName = variables.myName & "Farmer">  $\leq$ cfset variables.a = 5>  $<$ cfset variables.b = (variables.a  $*$  5) + 10>

CF works out the type

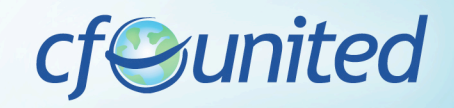

# To Pound or Not To Pound

Pound Signs Needed: in cfoutput passing variables to attributes <cfoutput>#variables.myName#</cfoutput> <cfswitch expression="#variables.myName#">

<cfset variables.myNameUpper = Ucase(variables.myName)> CF very forgiving

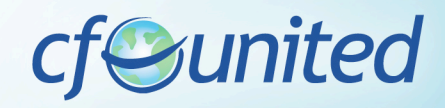

## Operators

#### <cfif [not | !] a OPERATOR b>

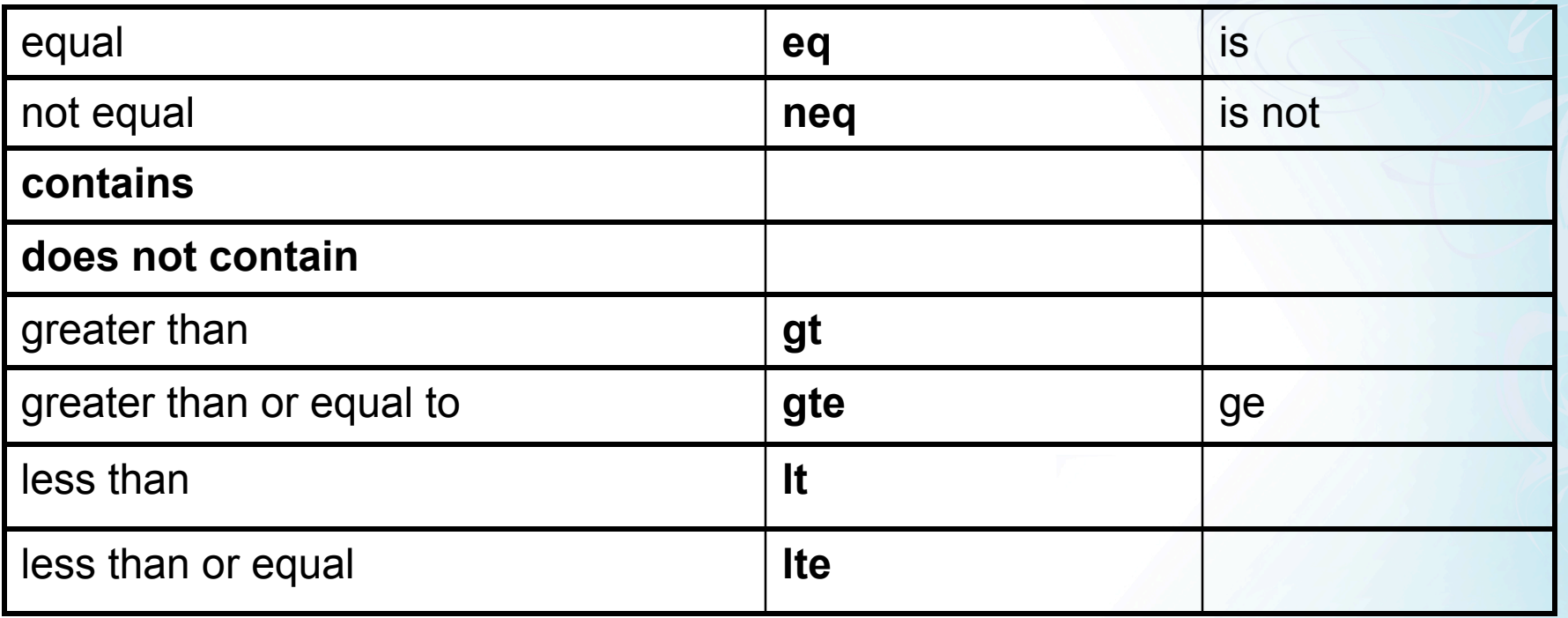

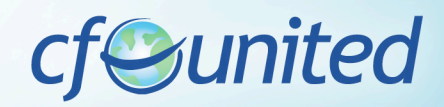

## **cfif**

<cfif variables.myName eq "Sam"> do something <cfelseif variables.myName eq "Fred"> hi Fred <cfelse> something else  $<$ / $<$ fif $>$ 

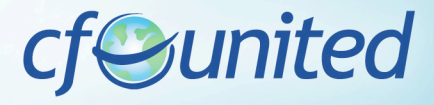

**Variables Scopes** 

# ColdFusion puts variables into scopes Better performance Easier debugging

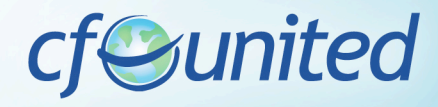

# Variable Types & Order of Evaluation

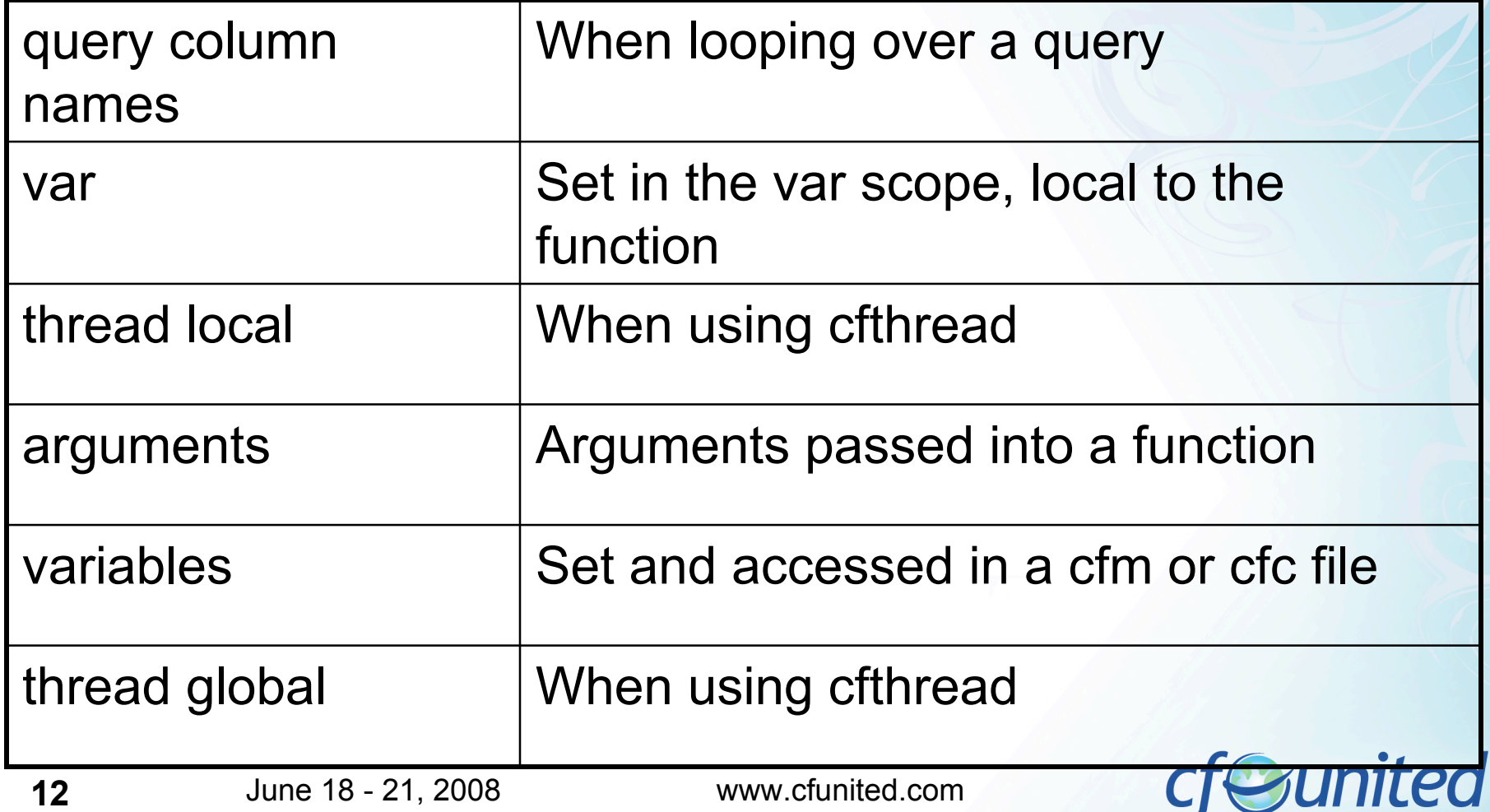

# Variable Types & Order of Evaluation 2

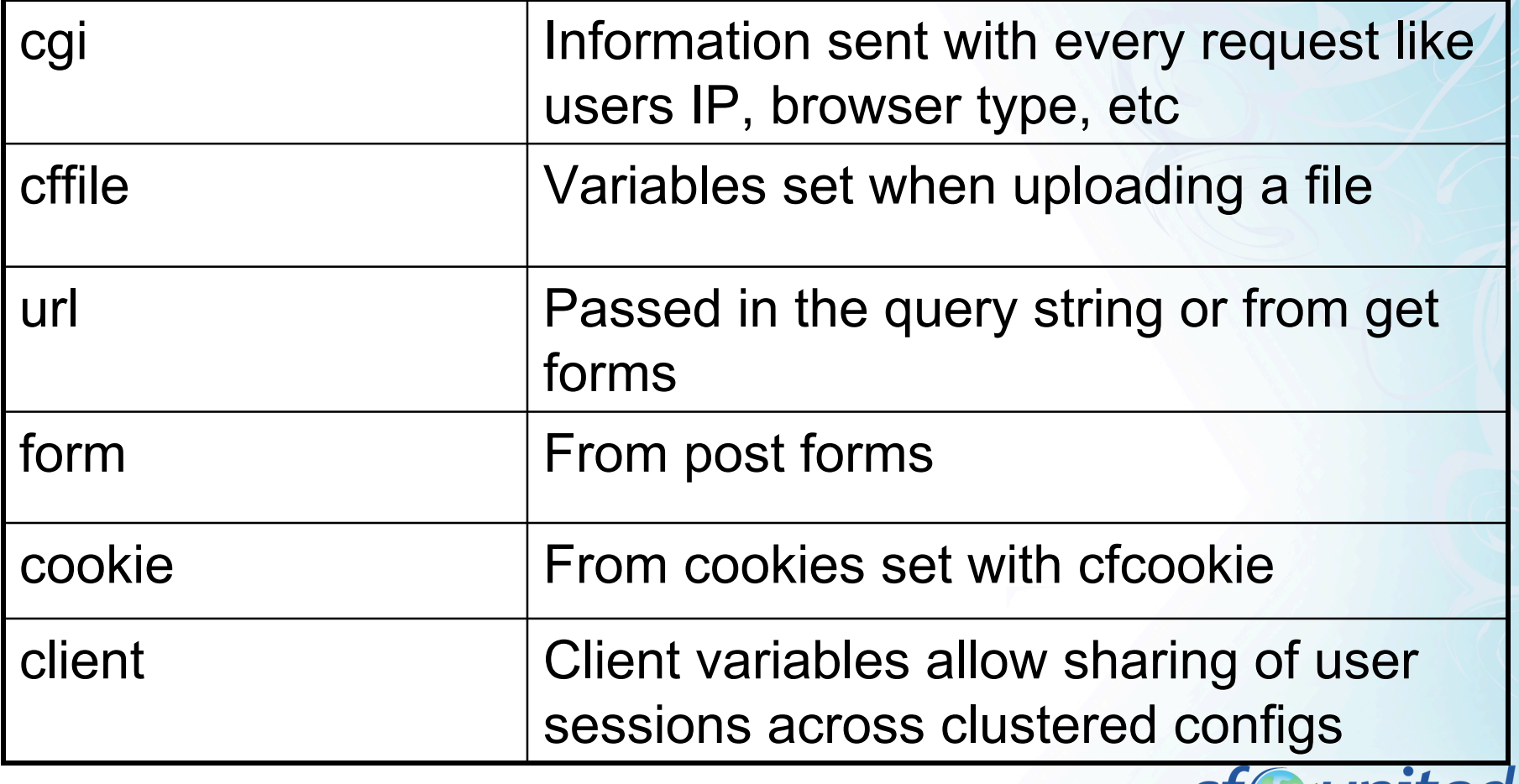

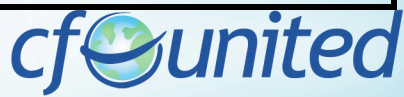

# Always scoped variable types

#### Available everywhere

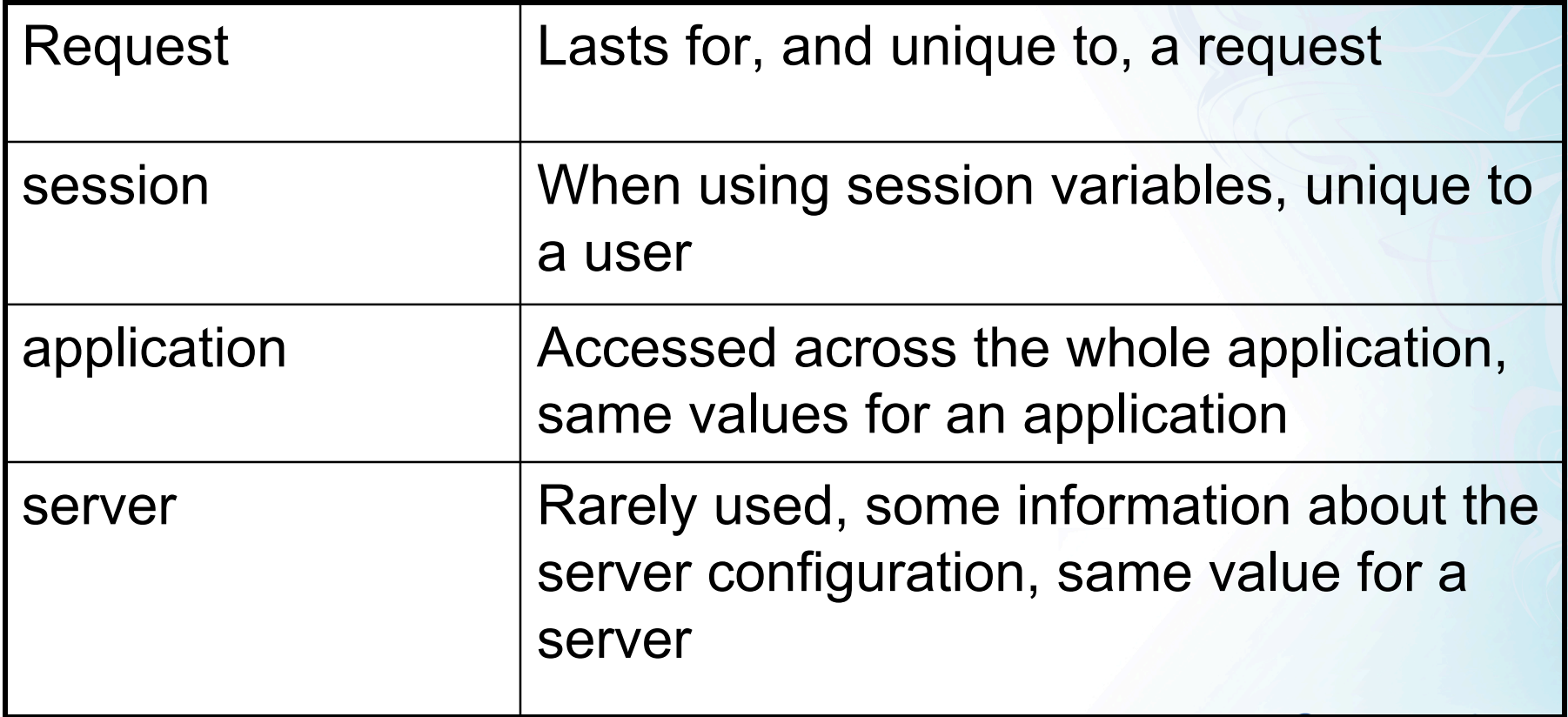

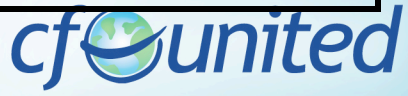

# Complex Complex Data Types

**Structure** Array List **Query** 

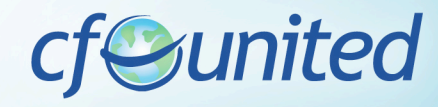

# **Structures**

Everything is a structure! Like map or associative array <cfset variables.myStruct = {mon="Monday",tue="Tuesday"}> Key functions: **StructDelete StructKeyExists StructSort** 

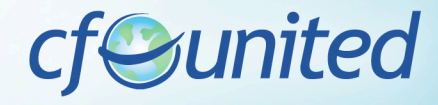

#### Arrays

<cfset variables.myArray = ["Monday","Tuesday"]> Key Functions:

ArrayLen ArrayToList **ListToArray** ArraySort ArraySum

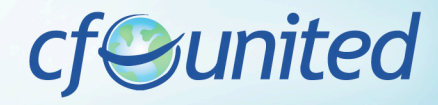

# **Old Structure and Array Syntax**

Pre ColdFusion 8: <cfset variables.myStruct = StructNew()> <cfset variables.myStruct.mon = "Monday"> <cfset variables.myStruct.tue = "Tuesday">

<cfset variables.myArray = ArrayNew(1)> <cfset variables.myArray[1] = "Monday"> <cfset variables.myArray[2] = "Tuesday">

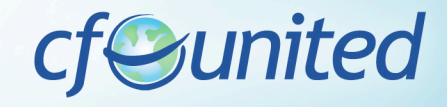

## **Lists**

<cfset variables.myList = "Monday,Tuesday,Wednesday"> Delimiter: Comma by default, other popular ones  $\sim$ Key functions:

**ListAppend** ListChangeDelims ListFindNoCase **ListFirst** ListLast

**CF Administrator** 

http://localhost[:8500]/cfide/administrator

**Debugging Datasources** 

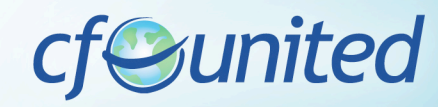

**20** June 18 - 21, 2008 www.cfunited.com

## **Query**

Comes back from cfquery Kind of array of structures Query of Queries Make Own queries Returned from other tags as well like cfdirectory

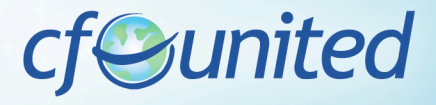

#### Forms

Get vs Post Get = URL Scope Post = Form Scope cfform

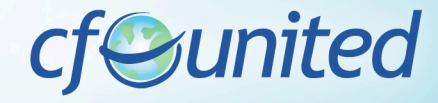

## cfqueryparam

Always, always use with data from users

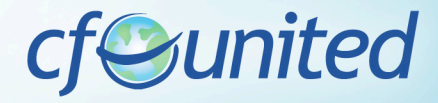

# Types of Files

#### .cfm

**Original Include** Custom tag ColdFusion Components (cfc)

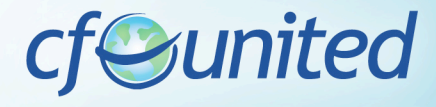

## CF Include

cfinclude template=""

#### Uses the variables scope of the original file

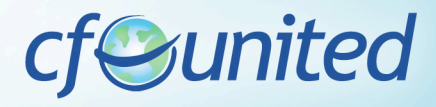

**25** June 18 - 21, 2008 www.cfunited.com

# Custom Tag

Very powerful feature Especially for presentation Passed values are attributes Caller scope to pass back  $\lt$ cf <cfmodule

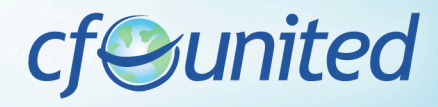

# CF Component (CFC)

Introduced in version 6 Collection of Functions Use as Library or Objects

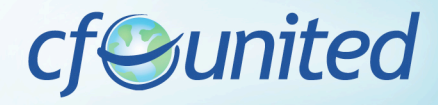

# **User Defined Functions**

Write your own functions cffunction name=""

#### access="public | private | remote"

Var scope Always, always, always

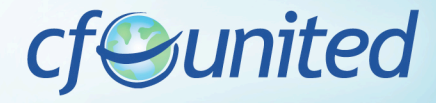

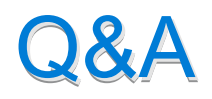

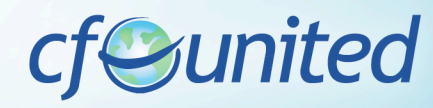

**29** June 18 - 21, 2008 www.cfunited.com